# Dealing with Heteroskedasticity R-side Variance Modeling

2024-03-13

### **Contents**

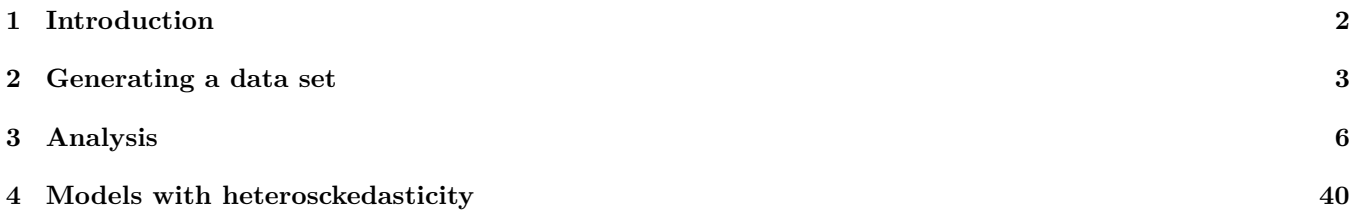

1

#### **[5 Revisiting the gap](#page-44-0) 45**

**library**(nlme) **library**(spida2)

```
Attaching package: 'spida2'
The following object is masked from 'package:nlme':
```
getData

```
library(lattice)
library(latticeExtra)
library(latex2exp)
```
## <span id="page-1-0"></span>**1 Introduction**

This is an example to illustrate methods to deal with heteroskedasticity. The methods can be used for 'single-level' for which you would use 'lm' in the absence of heteroskedasticity, or for mixed models. To allow for heteroskedasticity, you can use the 'correlation' argument in functions in the 'nlme' package. For single-level models, use the 'gls' function, for linear mixed models, the 'lme' function, and for non-linear mixed models, the 'nlme' function.

All three functions use the 'correlation' argument in the same way.

### <span id="page-2-0"></span>**2 Generating a data set**

Pay equity data set for a hypothetical university with two faculties: Medicine and Arts with a higher level and variance in Medicine vs Arts and a different gender gap

```
# Starting data frame:
dd <- expand.grid(Faculty = c("Arts", "Med"), Sex = c("F","M"), n = 1:400)
# sample(1000000,1)
set.seed(576530)
dd <- within(
 dd,
  {
   Age <- 45 + 5 * (Faculty == "Arts") + 5 * (Sex == "M") + 15 * rnorm(n)
```

```
..esal <- 100 + 20 * (Faculty == 'Med') +
     (4 + .3 *(Sex == "M") + .5 * (Faculty == "Med")) * (Age - 30)
    ..sdsal <- 10 + 10 * (Faculty == "Med") + (.2 + .2 * (Faculty == "Med"))* (Age - 30)
   Base <- ..esal + ..sdsal * rnorm(n)
   keep <- Age > 28 & Age < 80
   ..sdsal <- NULL
   ..esal <- NULL
  }
)
tab(dd, ~ Faculty + Sex +keep)
     , , keep = FALSE
            Sex
     Faculty F M Total
       Arts 42 37 79
       Med 45 46 91
```
Total 87 83 170 , , keep = TRUE Sex Faculty F M Total Arts 358 363 721 Med 355 354 709 Total 713 717 1430 , , keep = Total Sex Faculty F M Total Arts 400 400 800 Med 400 400 800 Total 800 800 1600 dd <- **subset**(dd, keep) **save**(dd, file = 'salary.rda')

# <span id="page-5-0"></span>**3 Analysis**

```
load('salary.rda', verbose = TRUE)
```
Loading objects: dd **xqplot**(dd)

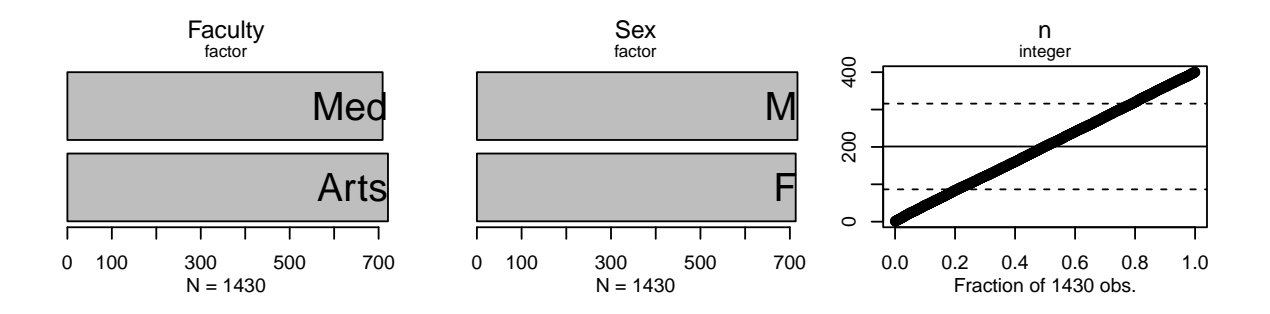

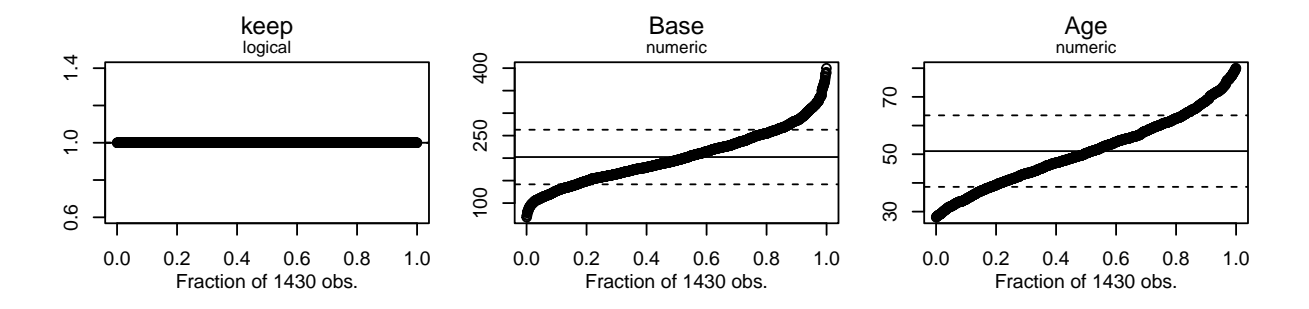

```
xyplot(Base ~ Age | Faculty, dd, groups = Sex, alpha = .5,
      auto.key = T)
```
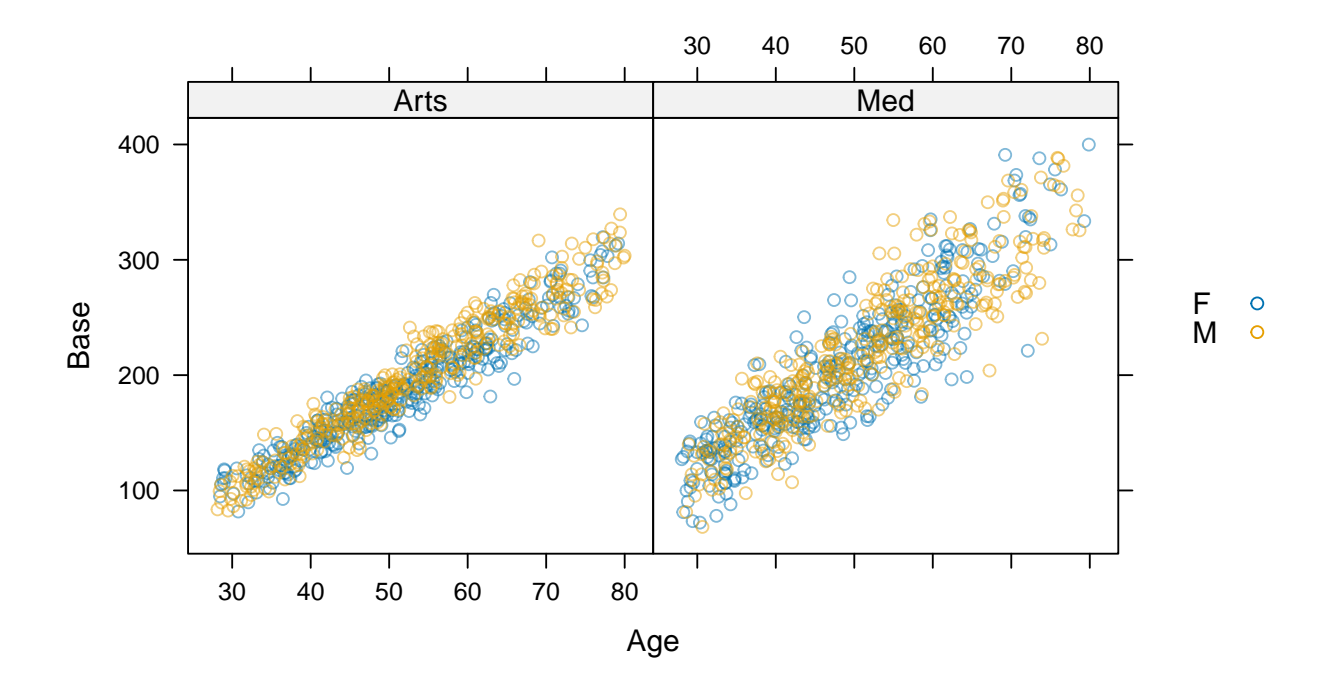

9

fit <- **lm**(Base **~** Age **\*** Faculty **\*** Sex, dd) **summary**(fit)

> Call:  $lm(formula = Base ~ Age * Faculty * Sex, data = dd)$

Residuals:

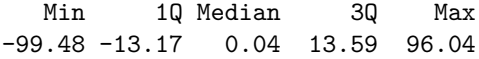

Coefficients:

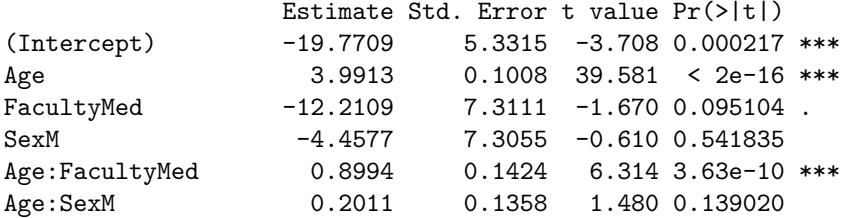

```
FacultyMed:SexM 15.0498 10.2324 1.471 0.141566
Age:FacultyMed:SexM -0.3651 0.1951 -1.872 0.061434 .
---Signif. codes: 0 '***' 0.001 '**' 0.01 '*' 0.05 '.' 0.1 ' ' 1
```
Residual standard error: 22.65 on 1422 degrees of freedom Multiple R-squared: 0.8614, Adjusted R-squared: 0.8608 F-statistic: 1263 on 7 and 1422 DF, p-value: < 2.2e-16

```
for(i in c(1,2,3,5)) {
  plot(fit, which = i, add.smooth=T, mfcol = c(1,1))}
```
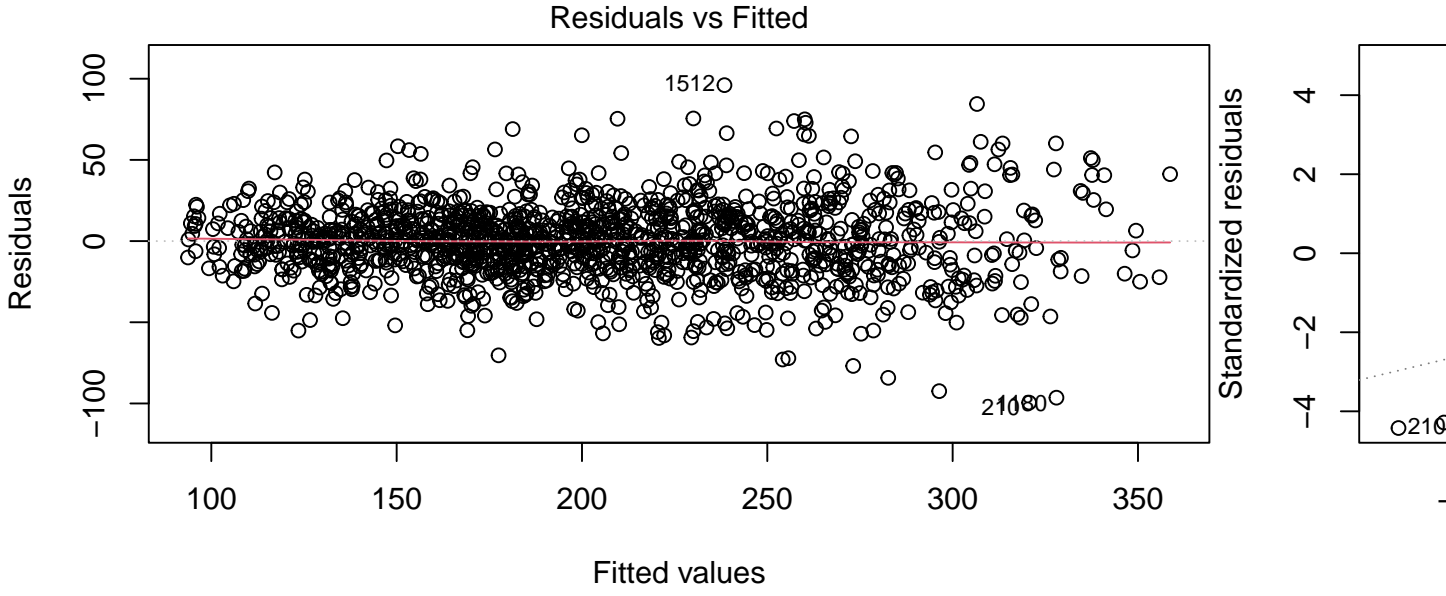

−<br><sup>−</sup>

lm(Base ~ Age \* Faculty \* Sex)

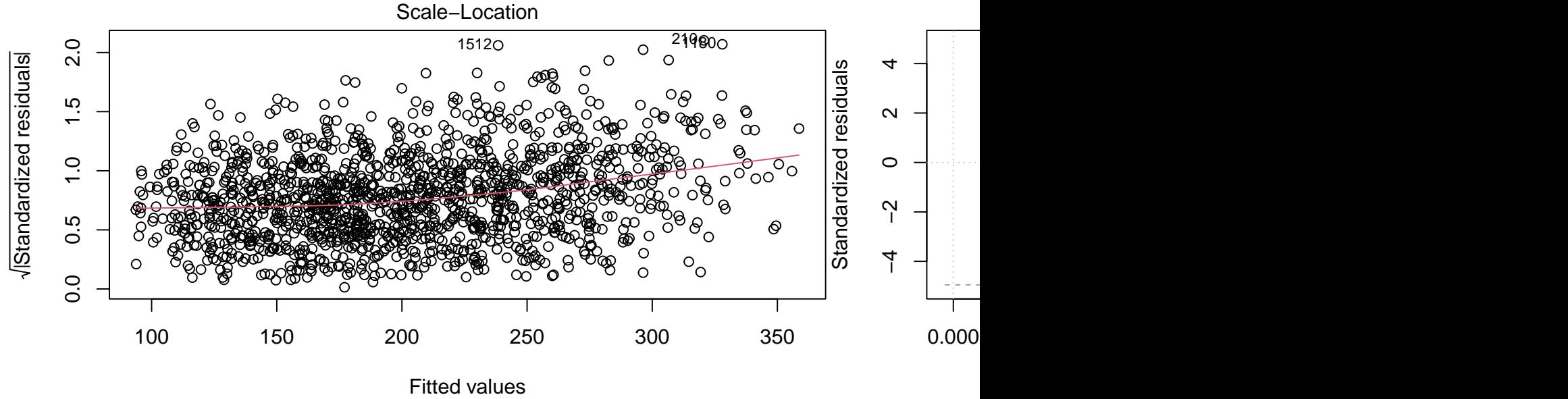

lm(Base ~ Age \* Faculty \* Sex)

**plot**(fit, 1, add.smooth = T)

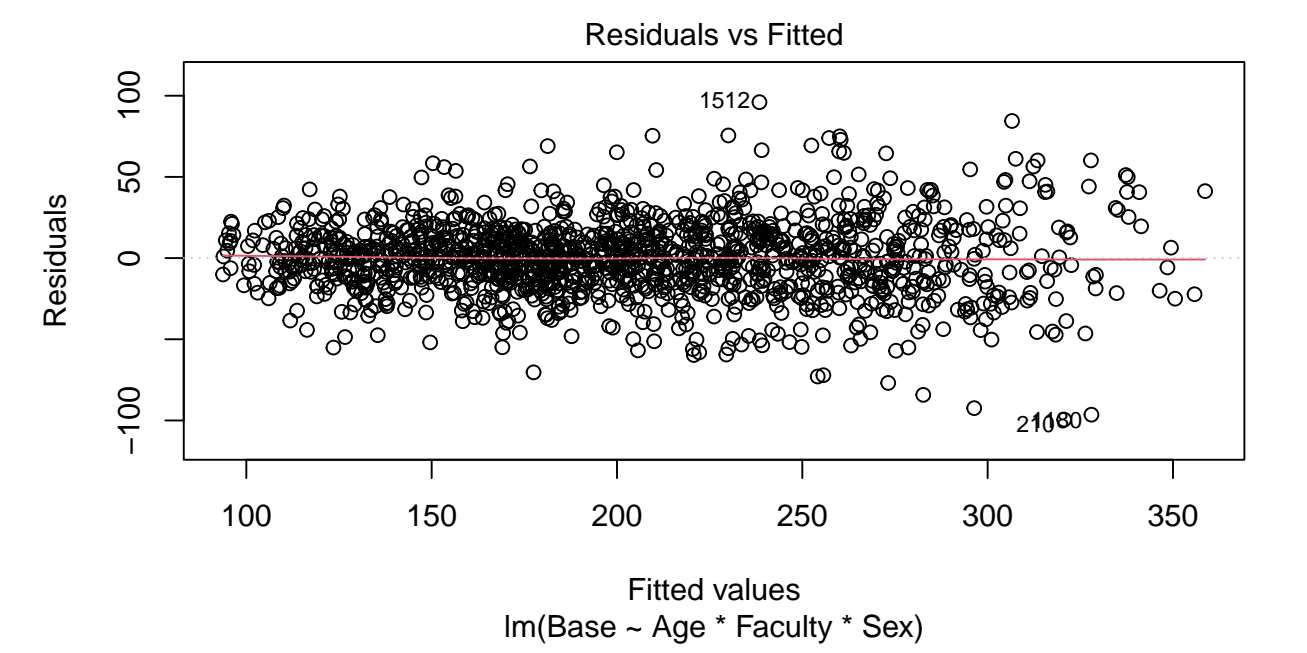

15

**plot**(fit, 2, add.smooth = T)

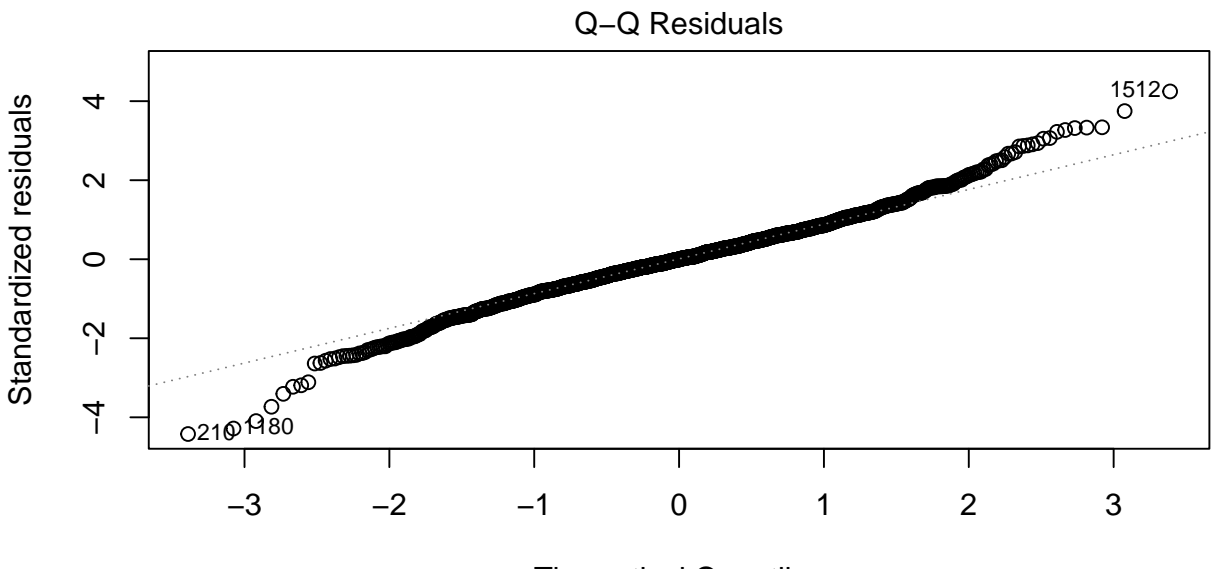

Theoretical Quantiles lm(Base ~ Age \* Faculty \* Sex) **plot**(fit, 3, add.smooth = T)

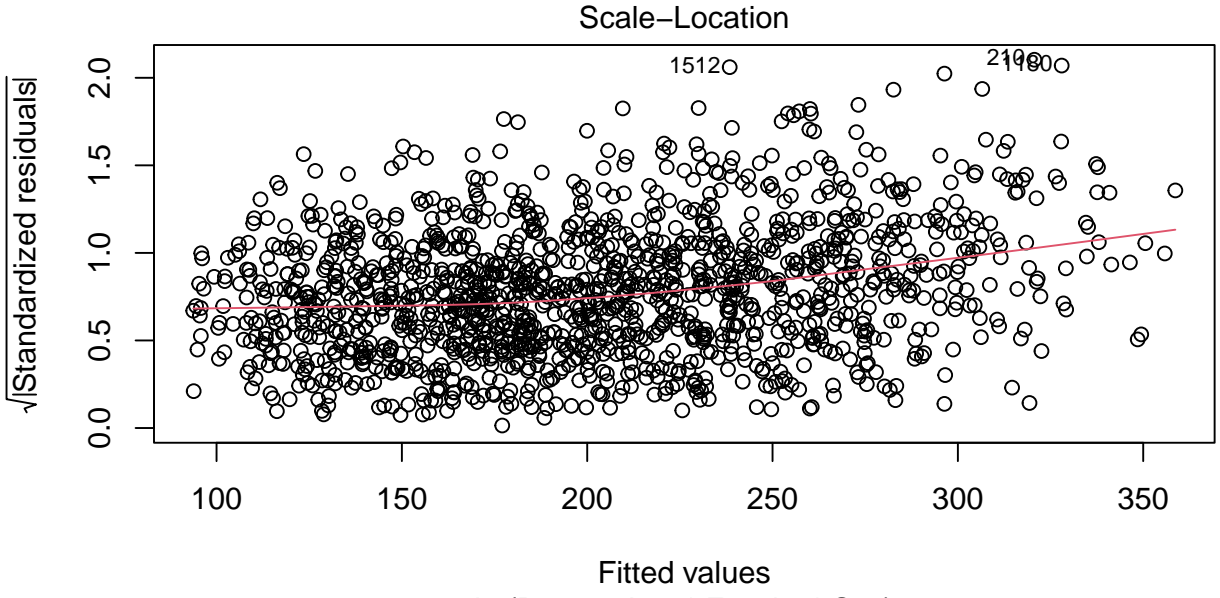

lm(Base ~ Age \* Faculty \* Sex)

**plot**(fit, 5, add.smooth = T)

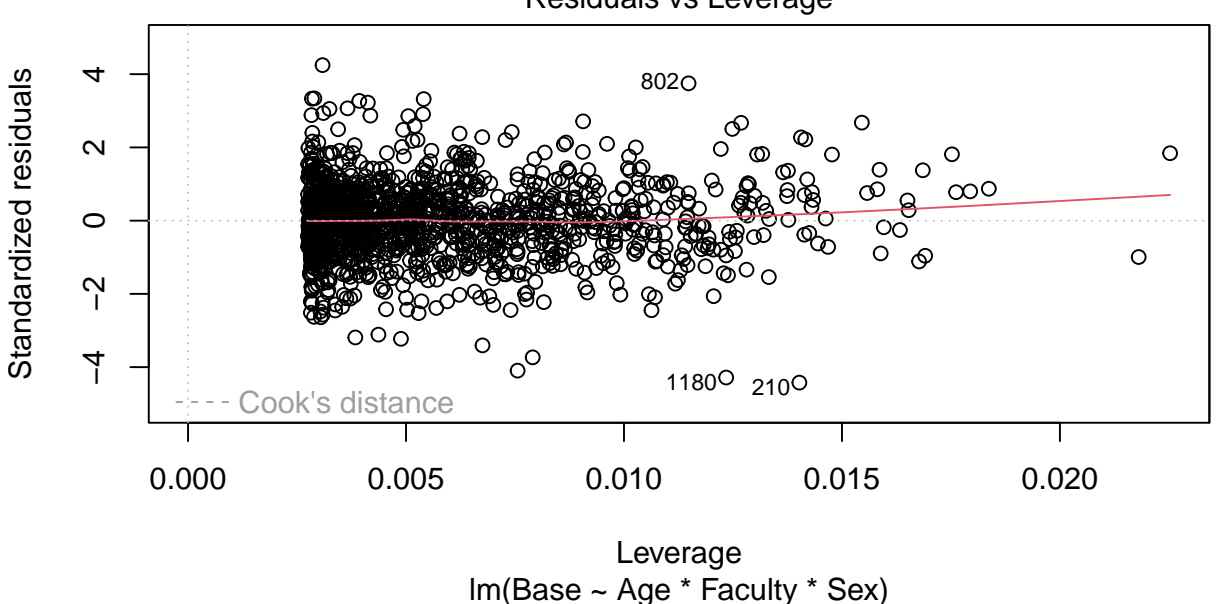

Residuals vs Leverage

**xyplot**(**resid**(fit) **~ fitted**(fit)**|**Faculty **\*** Sex, dd) **%>%** useOuterStrips

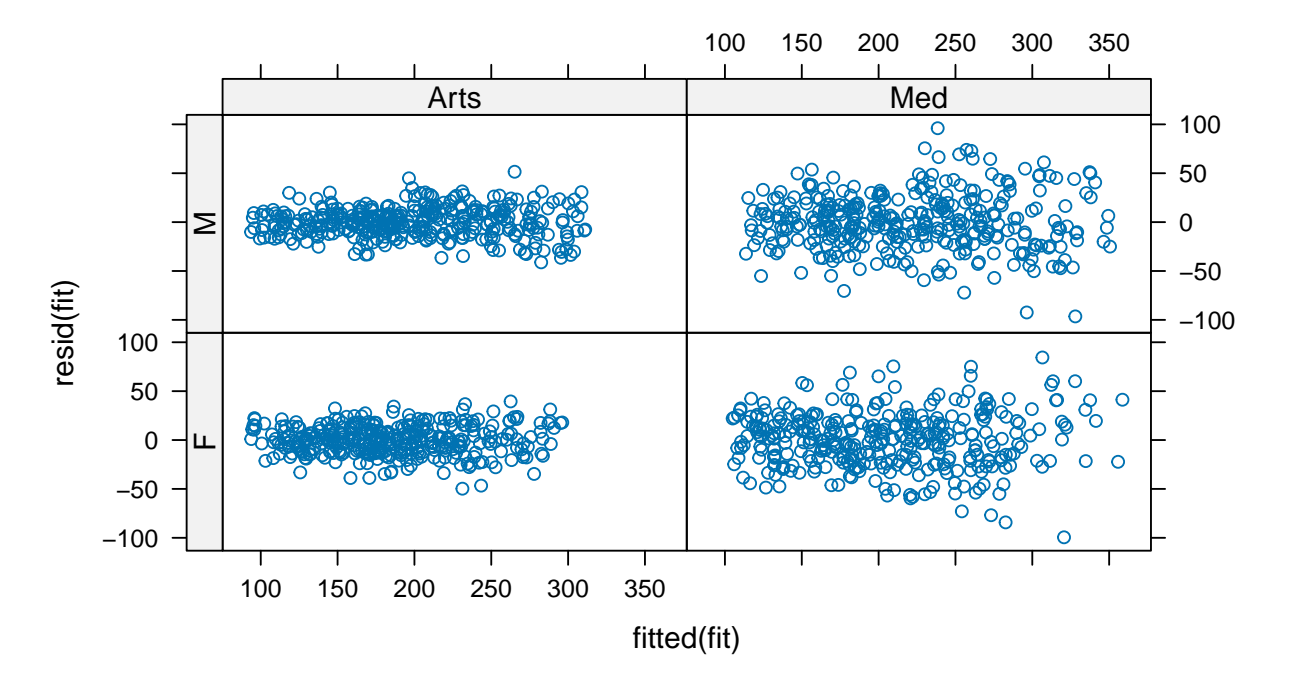

Functions in nlme to deal with heteroskedasticity:

Overview:

#### ?varClasses

- varExp: exponential of a covariate or yhat
- varPower: power of a covariate or yhat
- varConstPower: constant  $+$  power of a covariate or yhat
- varConstProp: constant  $+$  proportion of a covariate or yhat
- varIdent: different variance in different subgroups
- varFixed: fixed weights given by a covariate
- varComb: combination of variance functions
- You can also build your own but count on spending a days figuring out how to do it

fit <- **gls**(Base **~** Age **\*** Faculty **\*** Sex, dd) *# re fit with gls model*

```
pred <- with(dd, pred.grid(Faculty, Sex, Age = seq(30,75,1)))
ww <- as.data.frame(wald(fit, pred = pred))
head(ww)
```
coef se U2 L2 p-value t-value DF Faculty Sex

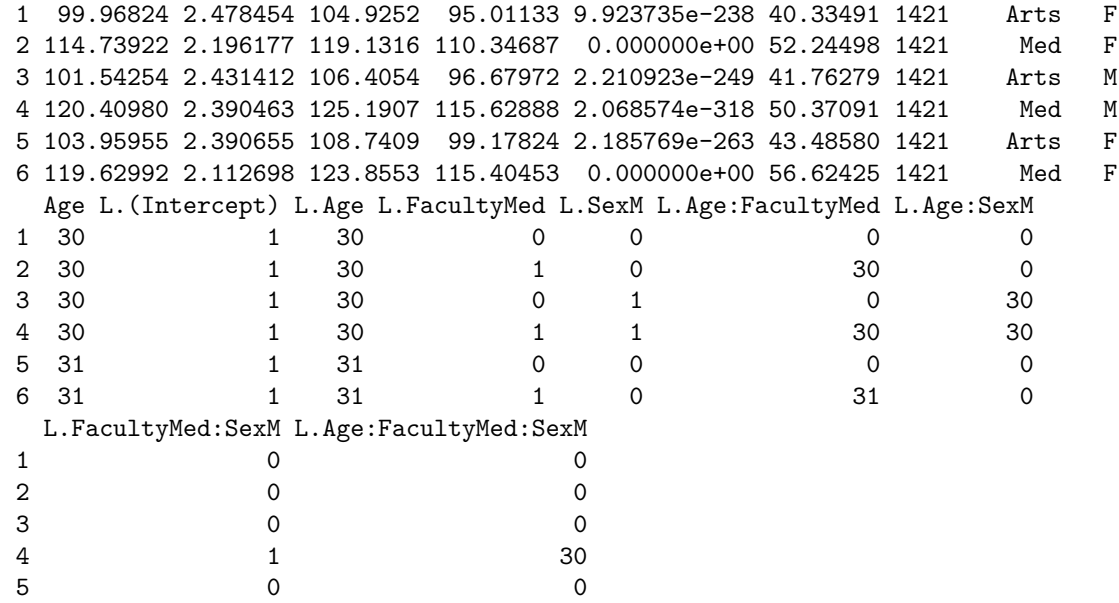

6 0 0 **xyplot**(coef **~** Age **|** Faculty, ww, groups = Sex, type = 'l', auto.key = **list**(space='right'))

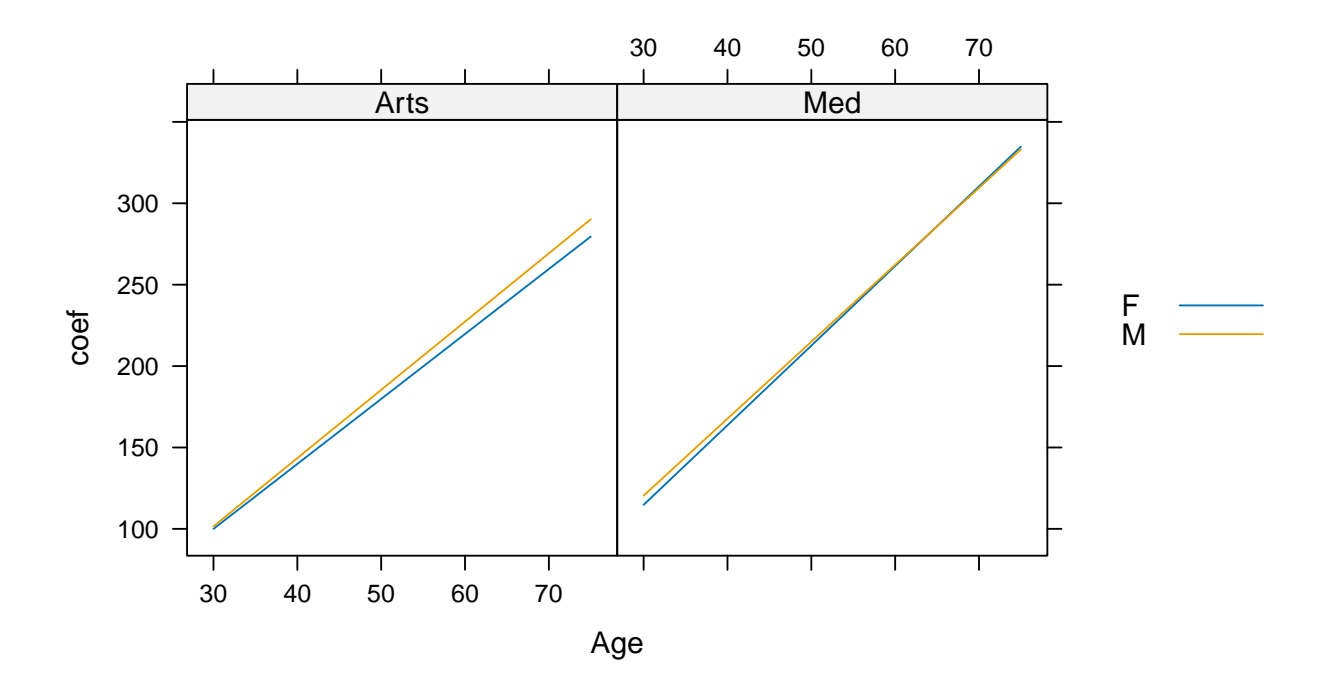

```
xyplot(coef ~ Age | Faculty, ww, groups = Sex,
       type = 'l', auto.key = list(space='right'),
       fit = ww$coef,
       lower = ww$L2,
       upper = <math>w\sqrt{2}</math>,subscripts = TRUE) +
  glayer(panel.band(...))
```
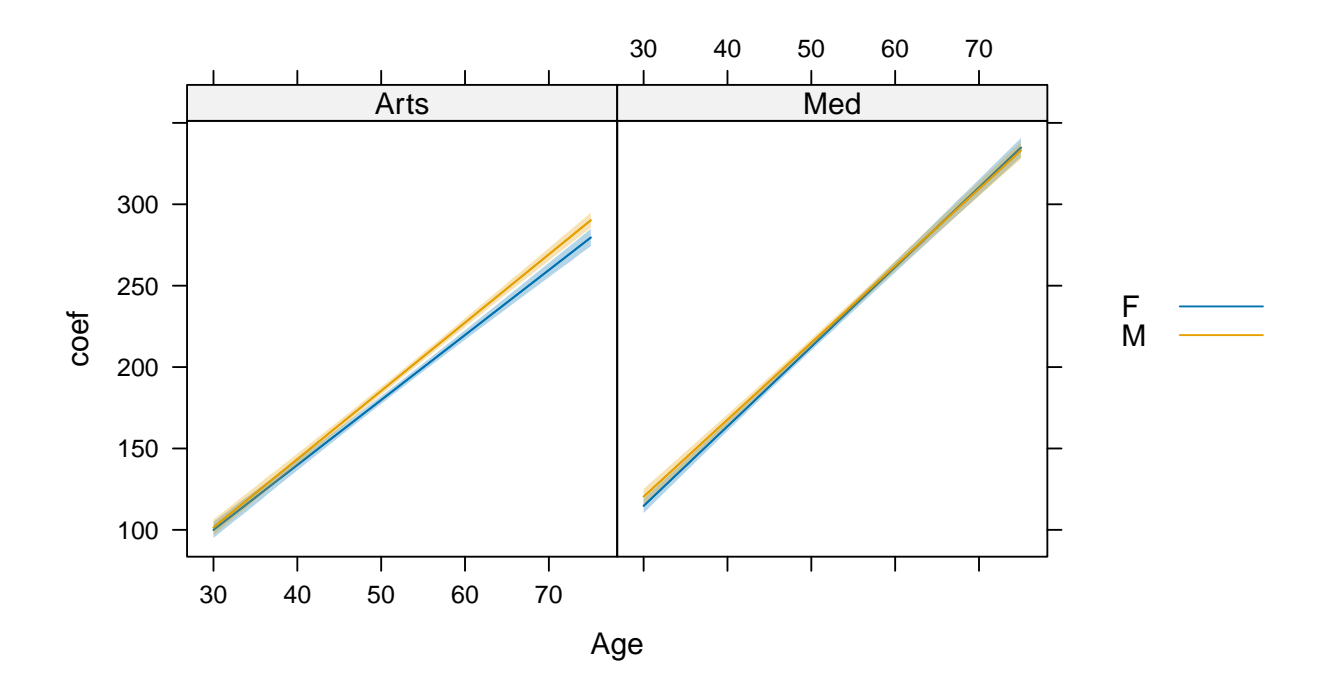

### Analyzing the Gap Lmale  $\leq$  subset(ww, Sex ==  $^{\circ}$  M')\$L Lfemale <- **subset**(ww, Sex **==** 'F')**\$**L Lgap <- Lmale **-** Lfemale wgap <- **wald**(fit, Lgap,  $data = subset(ww, Sex == 'F', select = c(Faculty, Age)))$ wgap

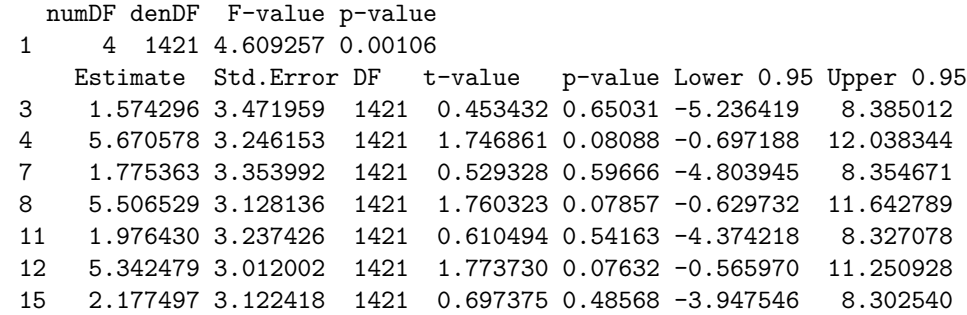

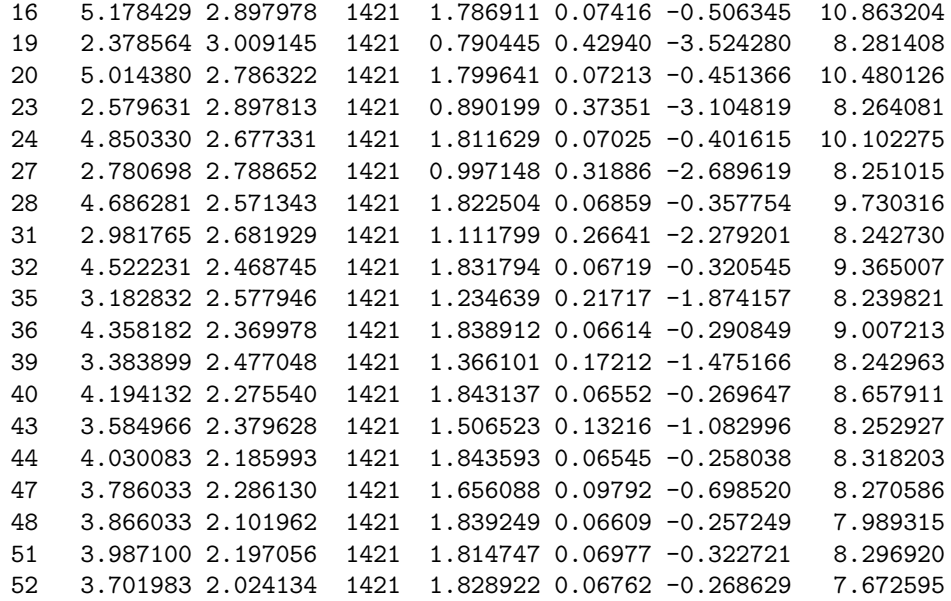

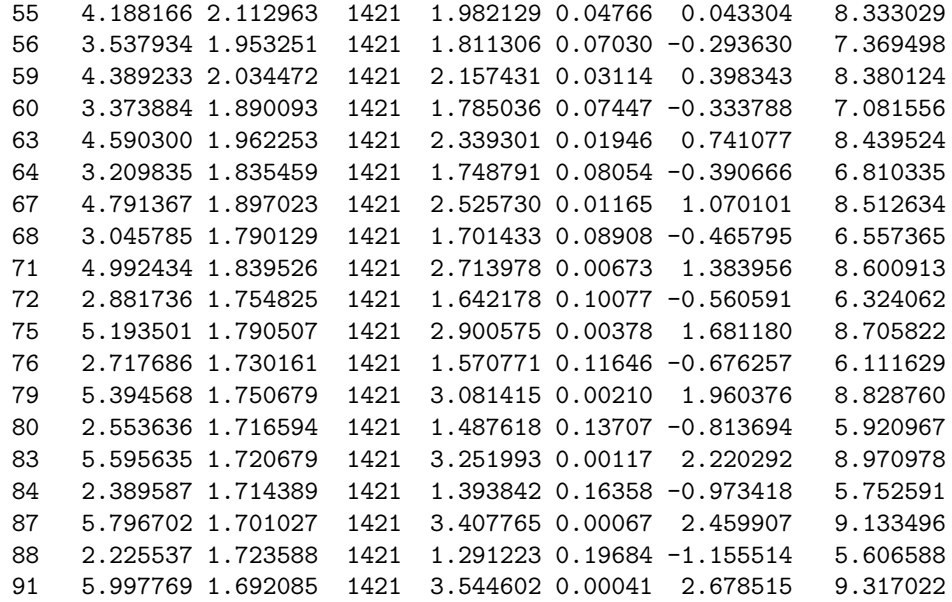

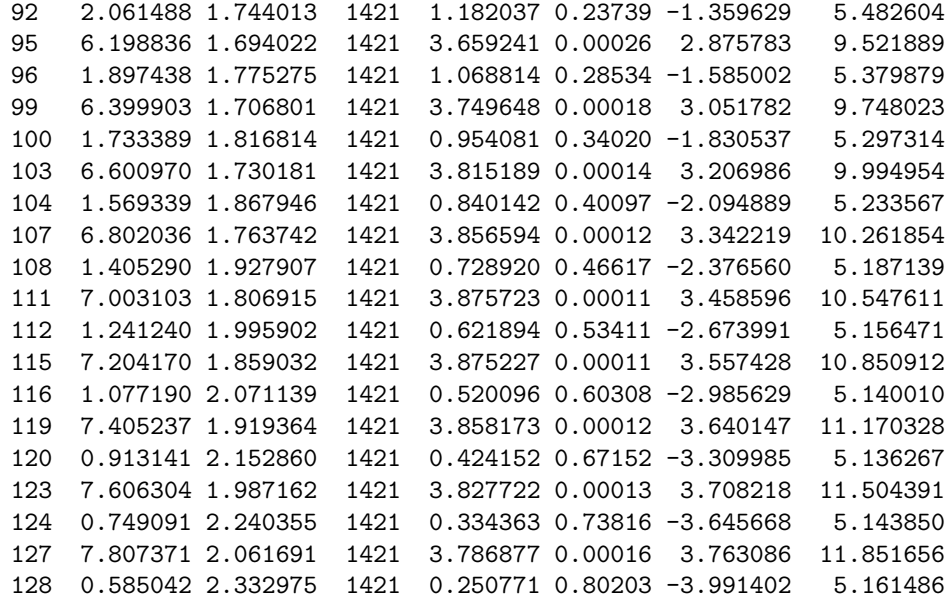

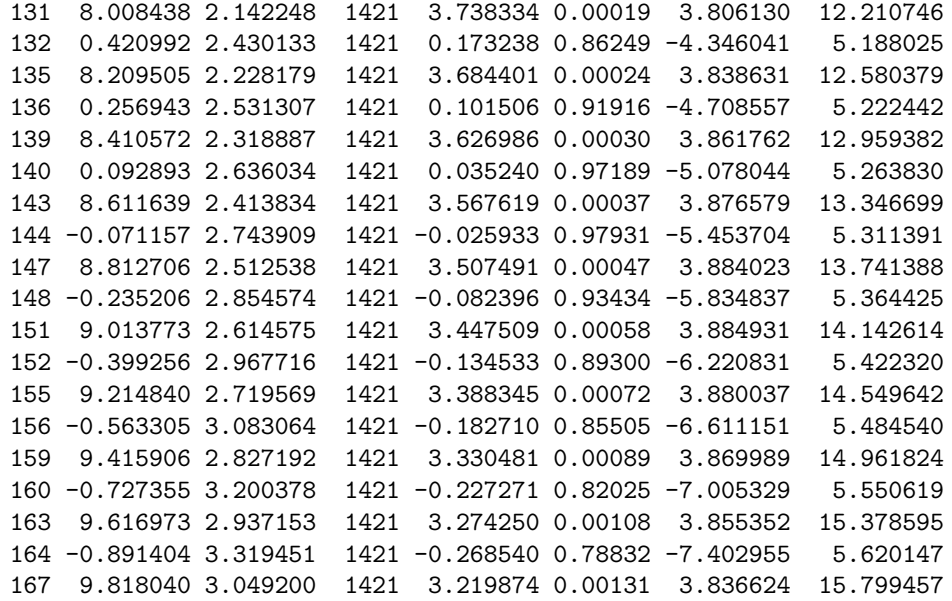

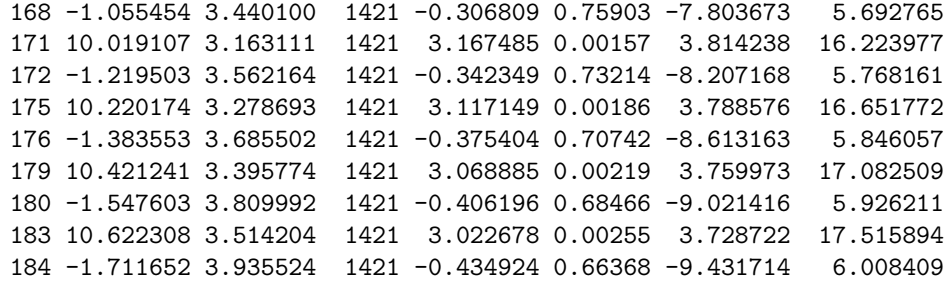

wgap <- **as.data.frame**(wgap) **head**(wgap)

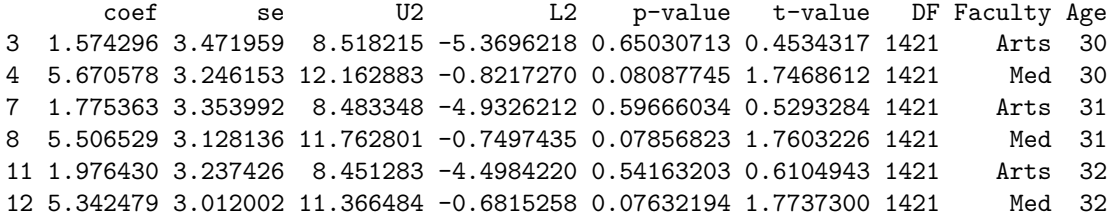

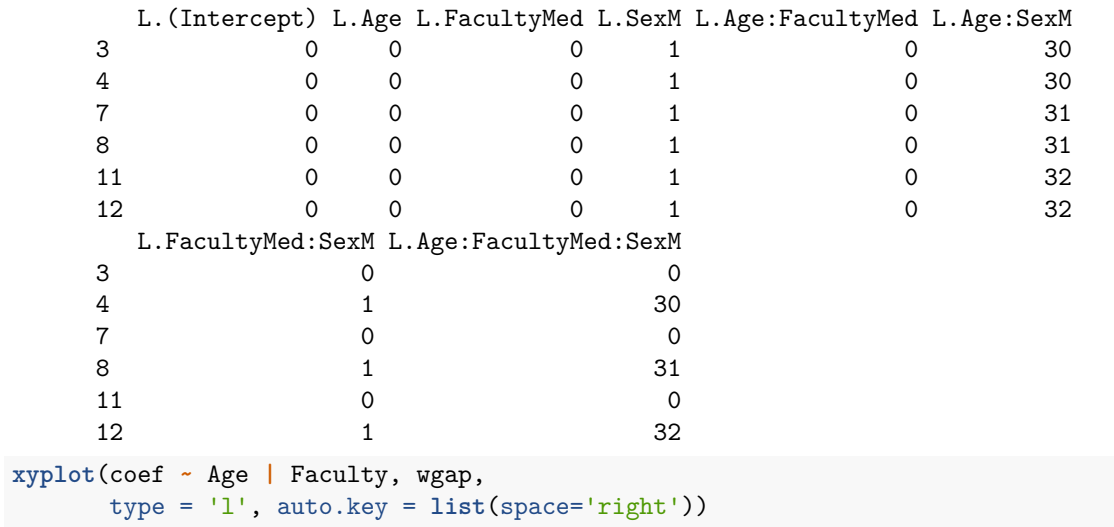

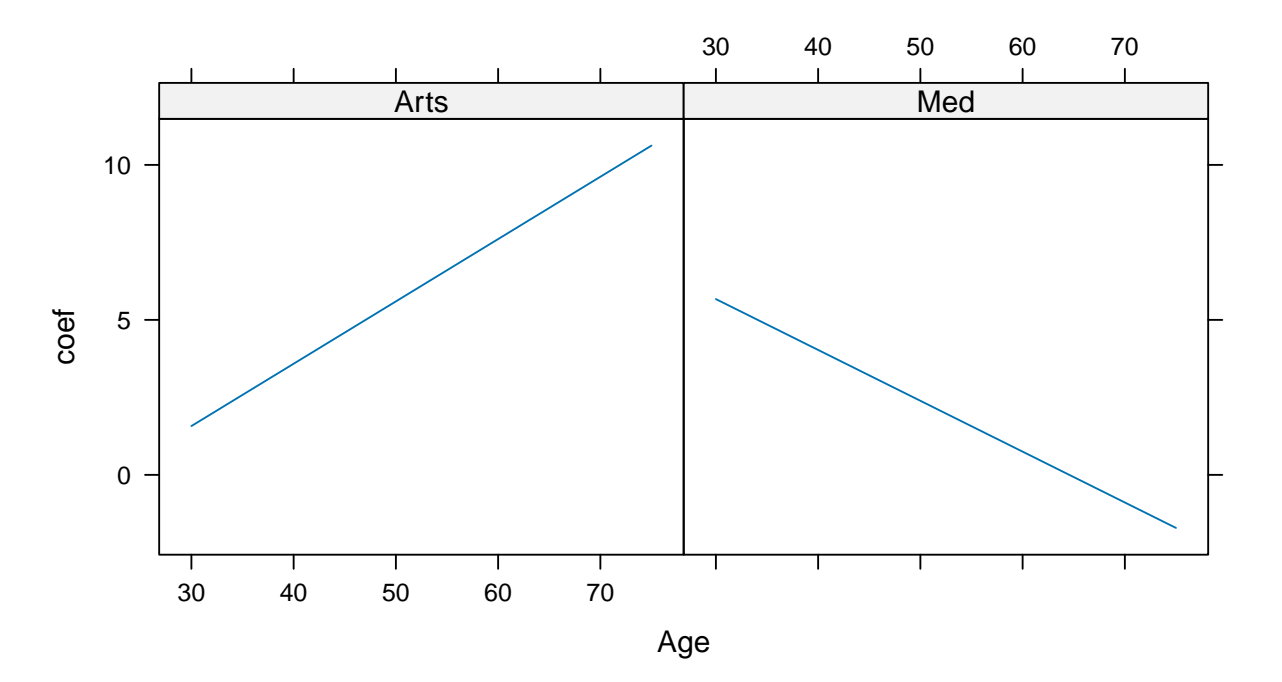

```
xyplot(coef ~ Age | Faculty, wgap,
       type = 'l', auto.key = list(space='right'),
       ylab = 'Wage gap (male - female)',
      fit = wgap$coef,
       lower = wgap$L2,
      upper = wgap$U2,
       subscripts = TRUE) +
  layer(panel.band(...)) +
  layer_(panel.grid(h=-1,v=-1)) +
  layer(panel.abline(h=0))
```
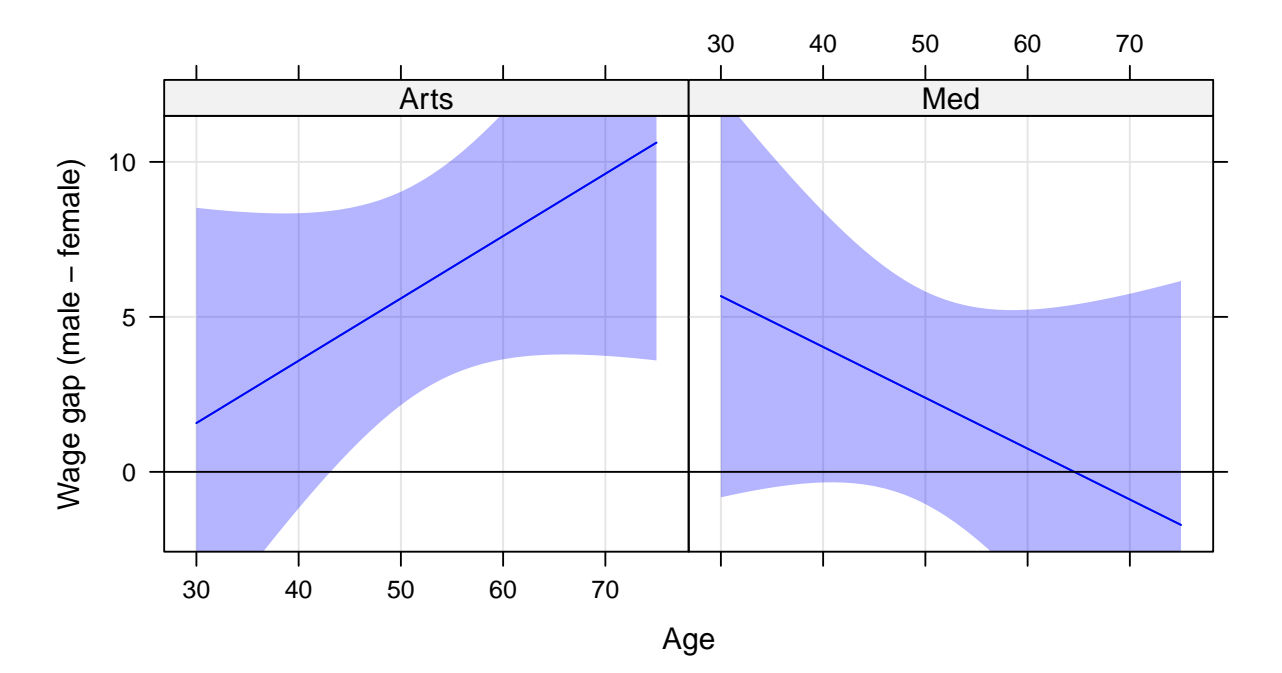

### <span id="page-39-0"></span>**4 Models with heterosckedasticity**

```
fitconpower <- gls(Base ~ Age * Faculty * Sex, dd,
                   weights = varConstPower(form = ~fitted(.)|Faculty))
summary(fitconpower)
```

```
Generalized least squares fit by REML
 Model: Base ~ Age * Faculty * Sex
 Data: dd
      AIC BIC logLik
  12640.27 12708.65 -6307.134
```

```
Variance function:
Structure: Constant plus power of variance covariate, different strata
Formula: ~fitted(.) | Faculty
Parameter estimates:
             Arts Med
const 3.873281e+05 7.198900e+05
power 2.253126e+00 2.340018e+00
```
#### Coefficients:

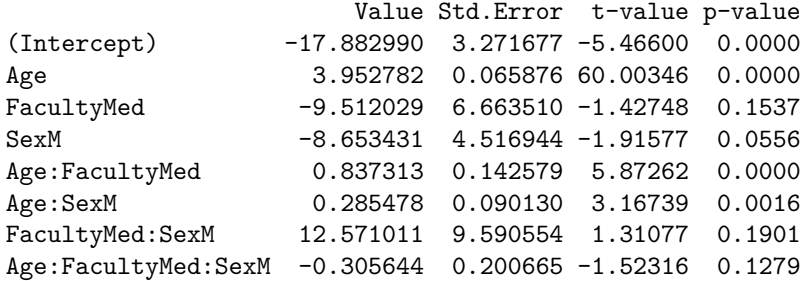

Correlation:

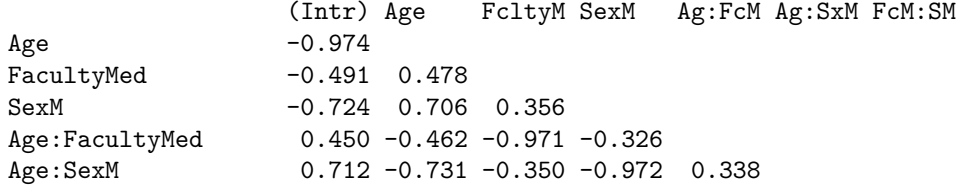

FacultyMed:SexM 0.341 -0.332 -0.695 -0.471 0.675 0.458 Age:FacultyMed:SexM -0.320 0.328 0.690 0.437 -0.711 -0.449 -0.971

Standardized residuals: Min Q1 Med Q3 Max -3.0328923778 -0.6682578337 -0.0008458875 0.6744181513 3.2478019086

Residual standard error: 2.713027e-05 Degrees of freedom: 1430 total; 1422 residual

```
fitpower <- update(fit, weights = varPower(form = ~fitted(.)|Faculty))
fitgroups <- update(fit, weights = varIdent(form = ~ 1 | Faculty))
anova(fit , fitgroups, fitpower, fitconpower)
```
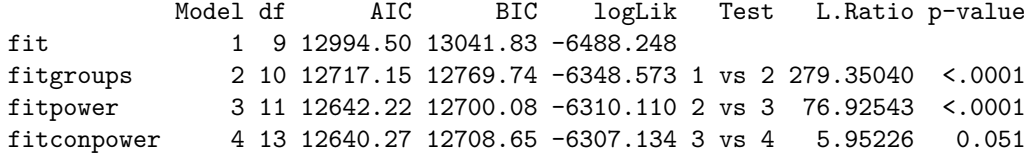

#### **library**(car)

```
Loading required package: carData
compareCoefs(fit, fitgroups, fitpower, fitconpower)
     Calls:
      1: gls(model = Base ~ Age * Faculty * Sex, data = dd)2: gls(model = Base \sim Age * Faculty * Sex, data = dd, weights =
       varIdent(form = -1 | Faculty))3: gls(model = Base ~ Age * Faculty * Sex, data = dd, weights =varPower(form = -fitted(.) | Faculty))
     4: gls(model = Base \sim Age * Faculty * Sex, data = dd, weights =
       varConstPower(form = -fitted(.) | Faculty()Model 1 Model 2 Model 4
```
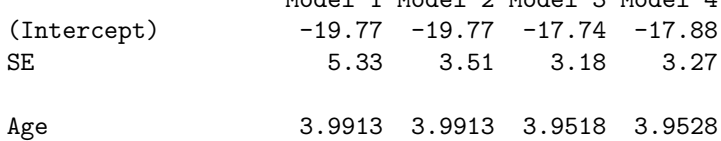

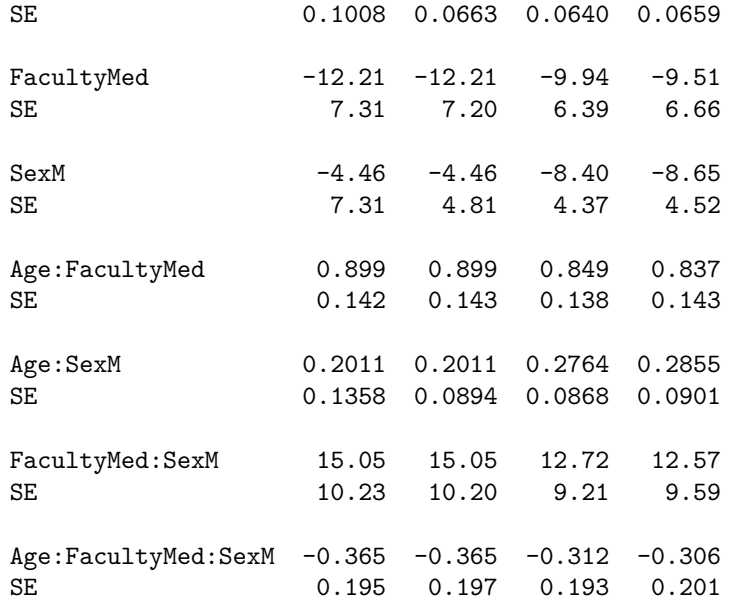

## <span id="page-44-0"></span>**5 Revisiting the gap**

```
wgap2 <- wald(fitconpower,
            Lgap,
            data = subset(ww, Sex == 'F', select = c(Faculty, Age)))wgap2
```
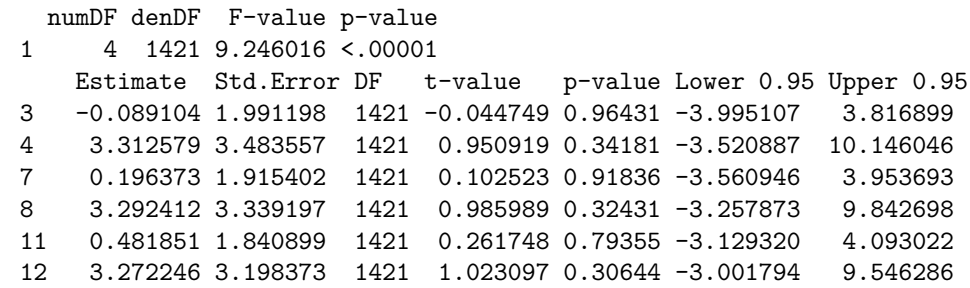

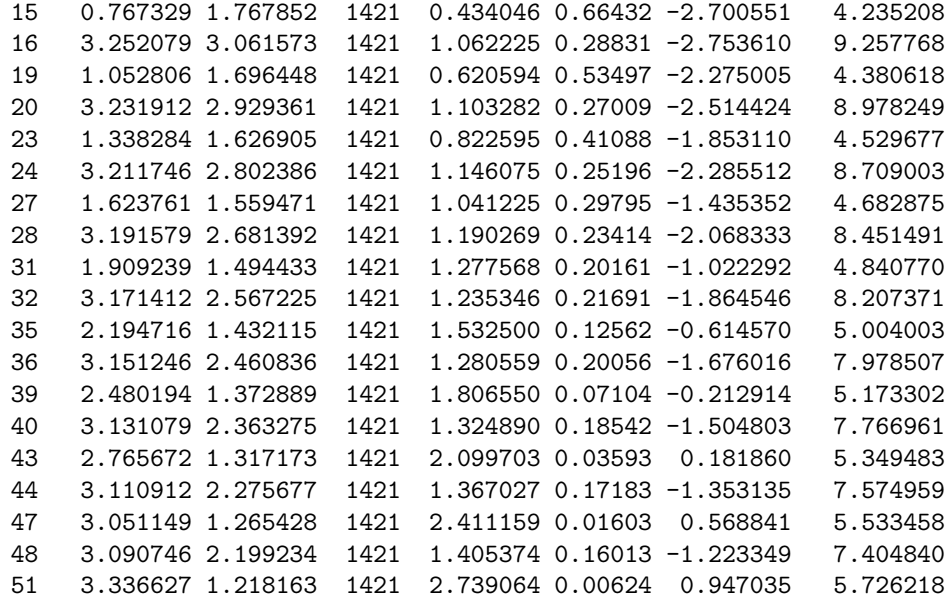

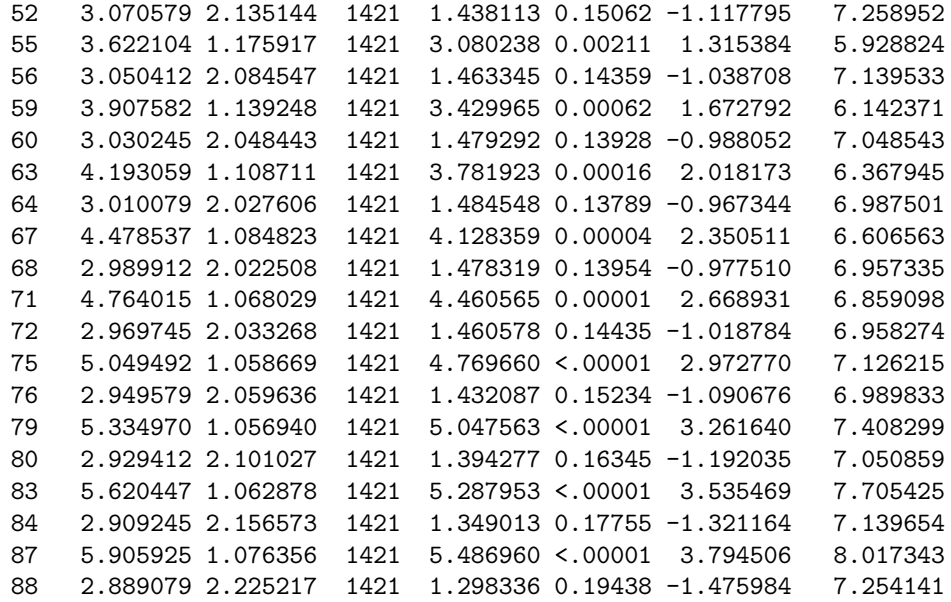

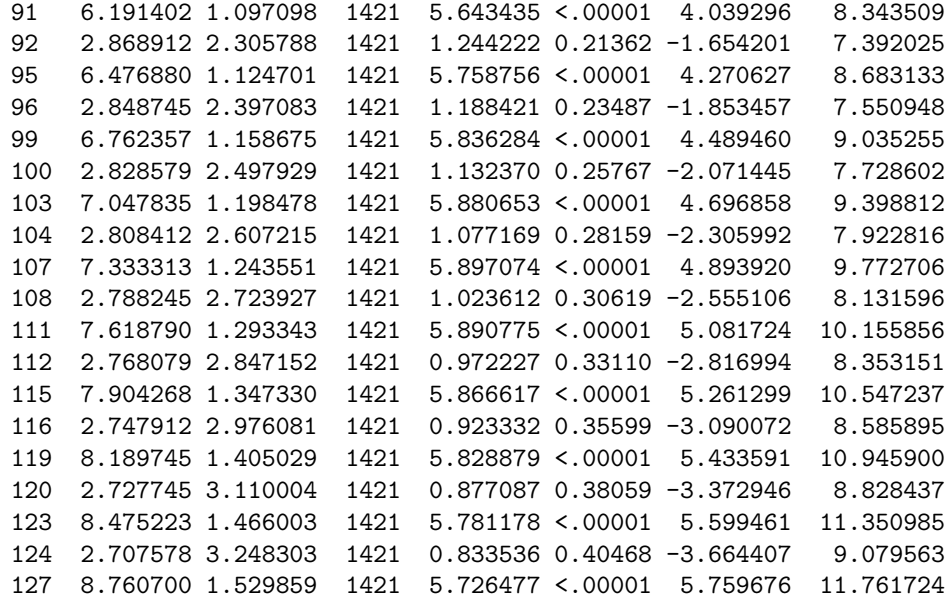

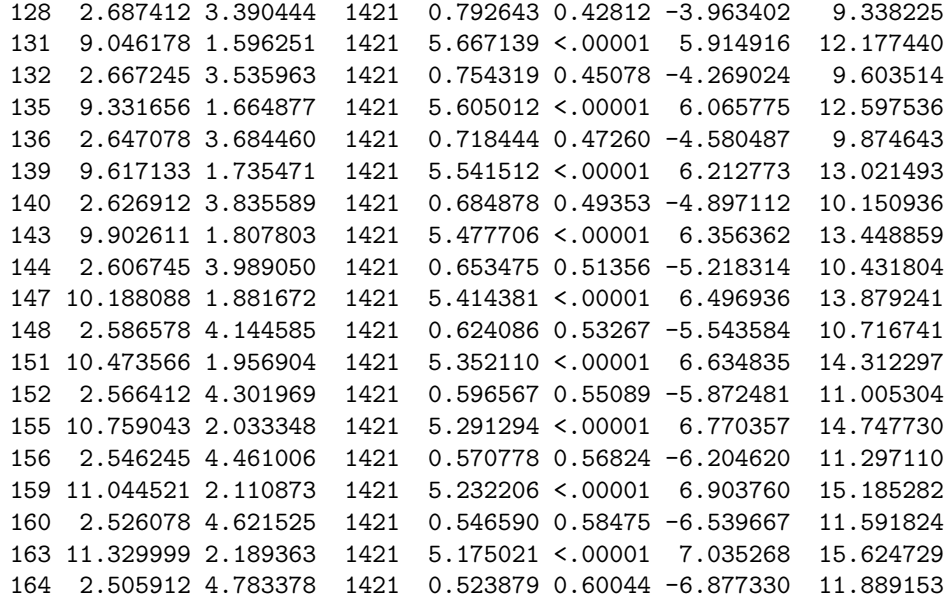

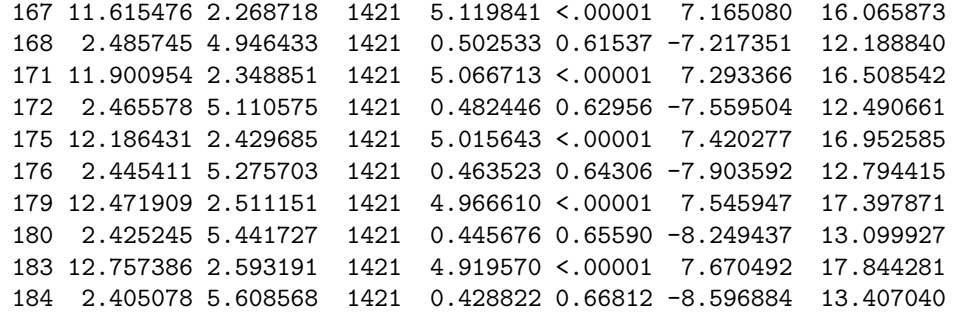

wgap2 <- **as.data.frame**(wgap2) **head**(wgap2)

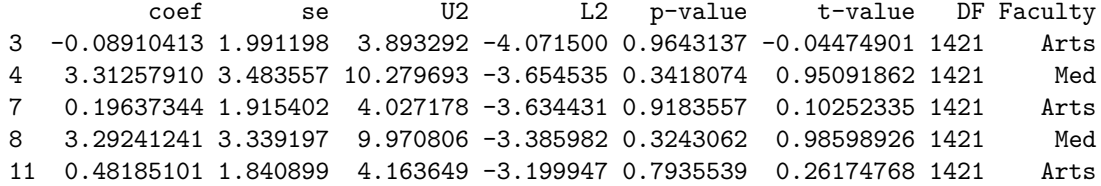

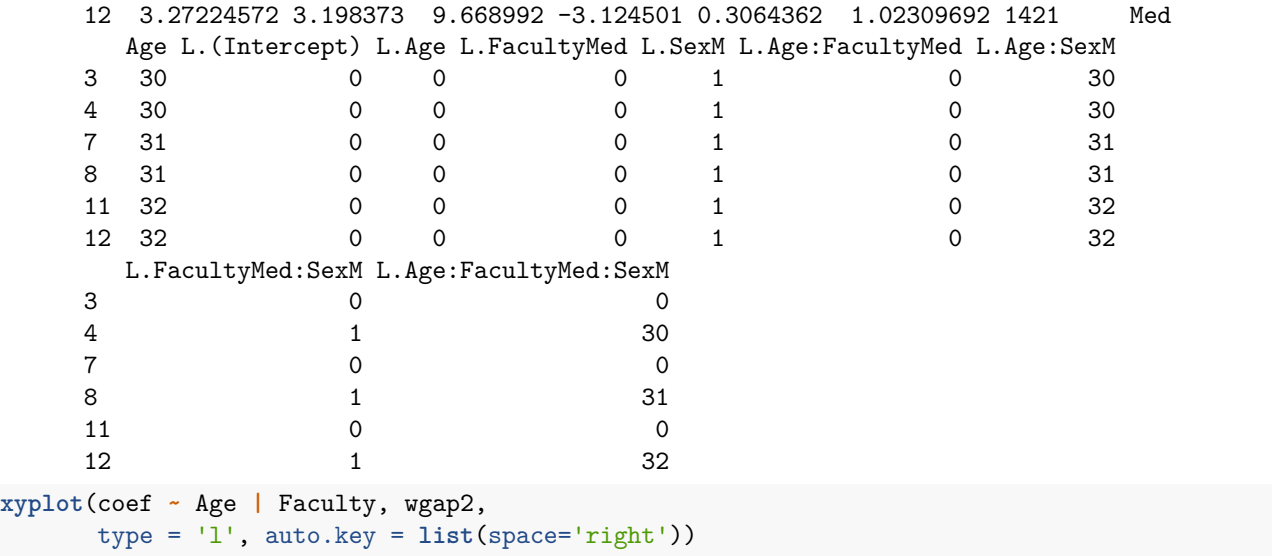

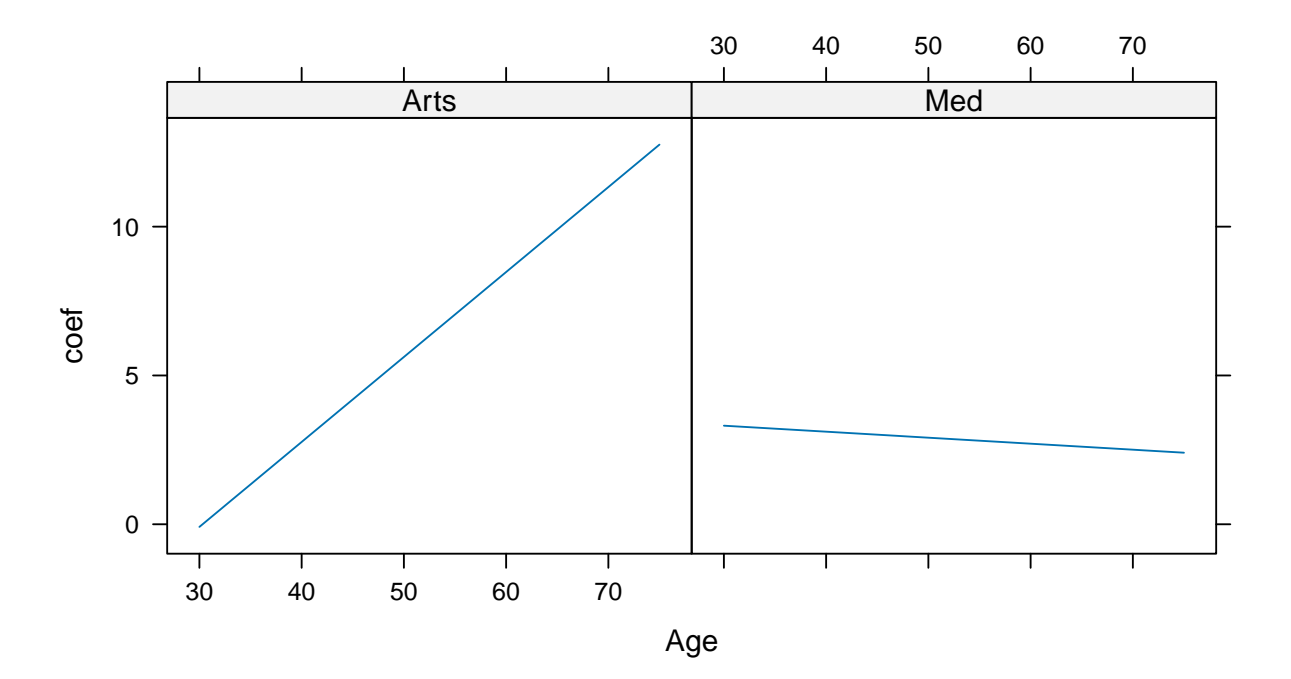

```
xyplot(coef ~ Age | Faculty, wgap2,
       type = 'l', auto.key = list(space='right'),
       ylab = 'Wage gap (male - female)',
      fit = wgap2$coef,
       lower = wgap2$L2,
       upper = wgap2$U2,
       subscripts = TRUE) +
  layer(panel.fit(..., alpha = .2)) +
  layer(panel.abline(h=0)) +
  layer_(panel.grid(h=-1,v=-1)) -> plhet
plhet
```
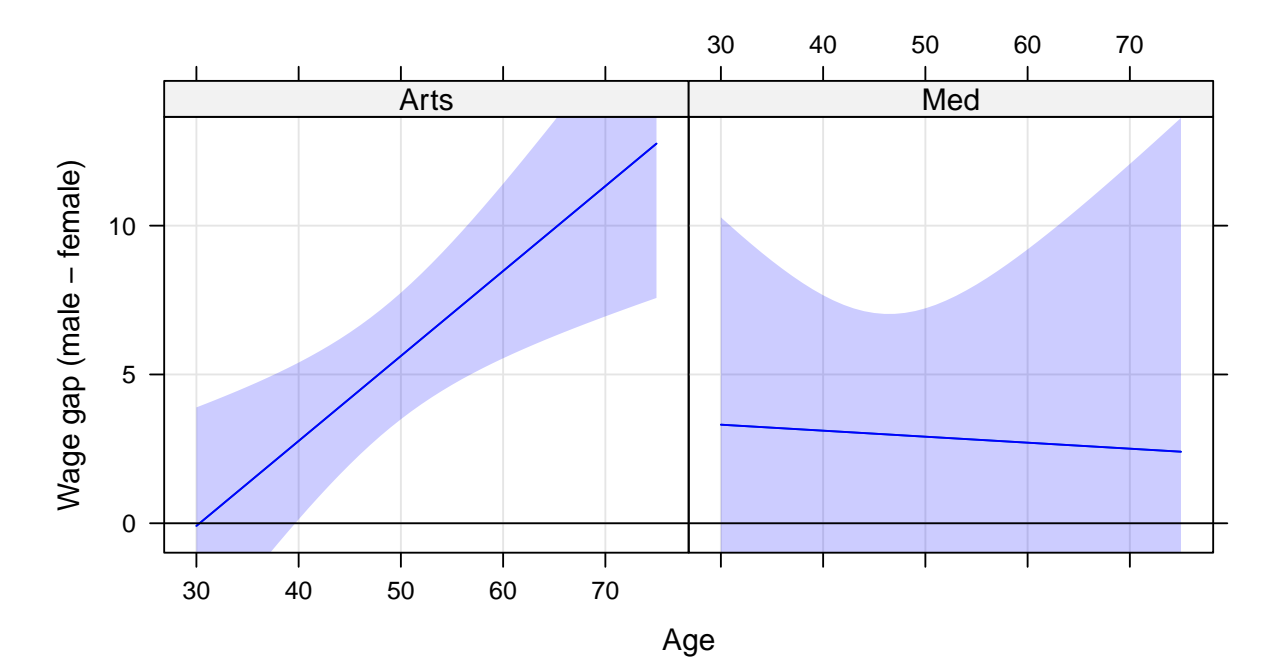

```
xyplot(coef ~ Age | Faculty, wgap,
       type = 'l', auto.key = list(space='right'),
       ylab = 'Wage gap (male - female)',
      fit = wgap$coef,
       lower = wgap$L2,
       upper = wgap$U2,
       subscripts = TRUE) +
  layer(panel.fit(..., col = 'pink',alpha=.5)) +
  layer(panel.abline(h=0)) +
  layer_(panel.grid(h=-1,v=-1)) -> plnohet
plnohet
```
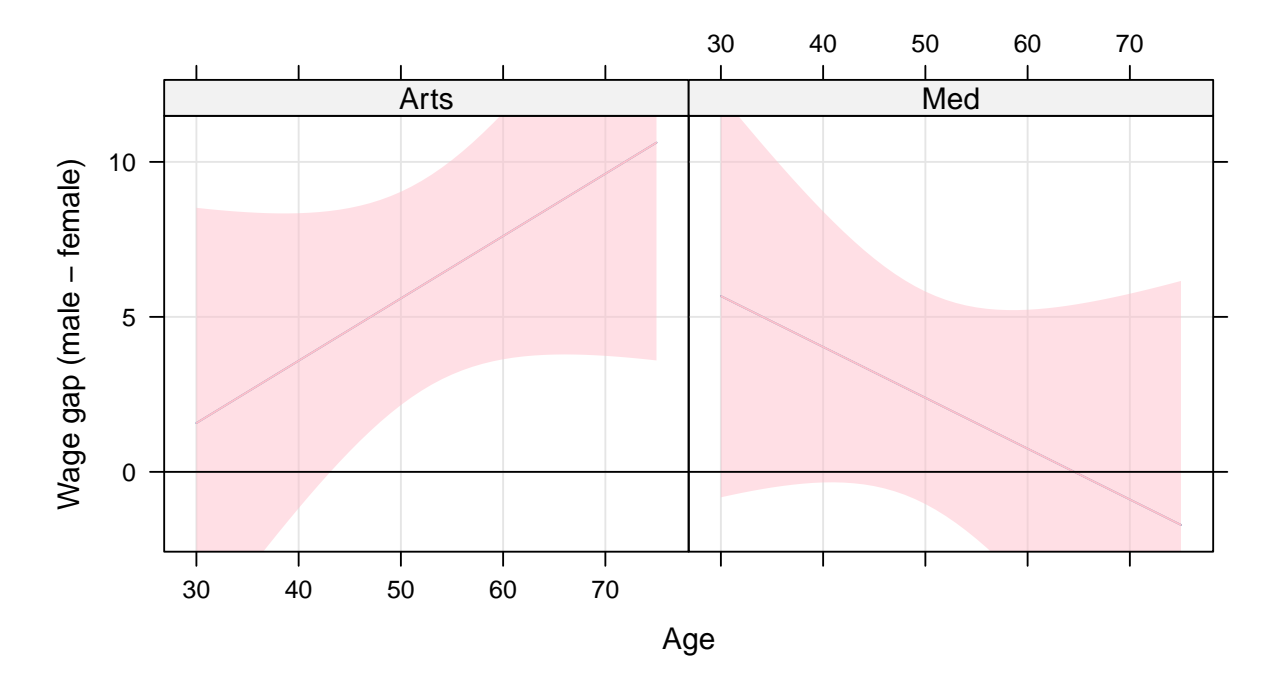

```
ylim <- c(-7,17)
c(
 update(plhet, ylim = ylim), update(plnohet, ylim = ylim)
)
```
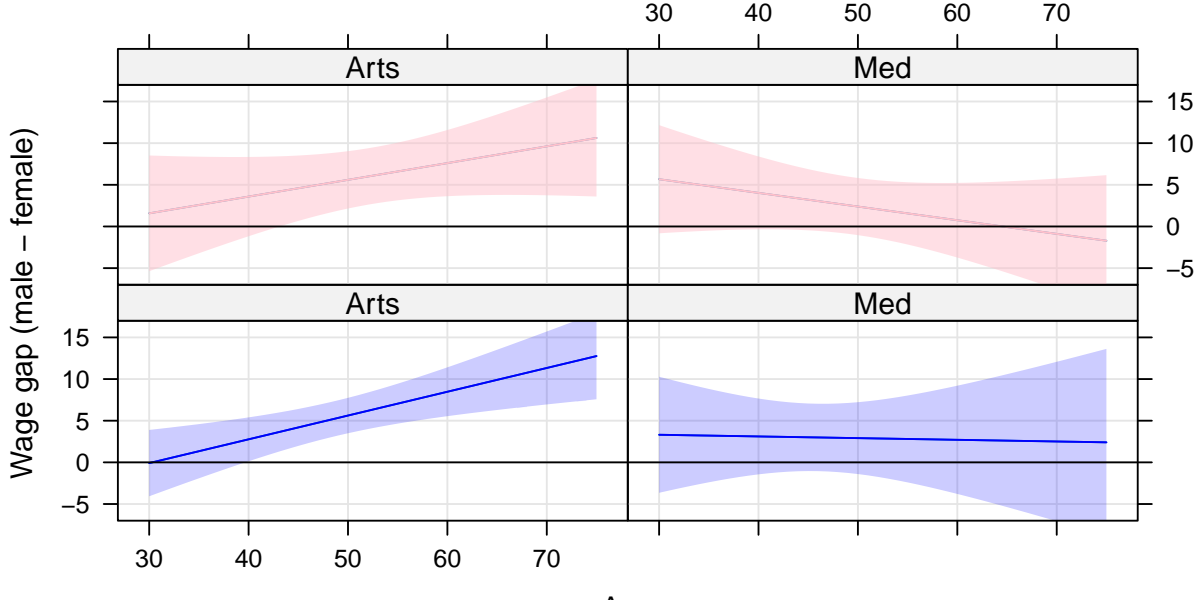

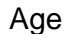

```
Combining data frames
```

```
wgap$type <- 'Homoskedastic'
wgap2$type <- 'Heteroskedastic'
wgap_combined <- rbind(wgap, wgap2)
xyplot(coef ~ Age | Faculty * type, wgap_combined,
      type = 'l', auto.key = list(space='right'),
      ylab = 'Wage gap (male - female)',ylim = ylim,fit = wgap_combined$coef,
      lower = wgap_combined$L2,
      upper = wgap_combined$U2,
       subscripts = TRUE) +
  layer(panel.fit(..., col = 'pink',alpha=.5)) +
  layer(panel.abline(h=0)) +
  layer_(panel.grid(h=-1,v=-1)) -> cplot
useOuterStrips(cplot)
```
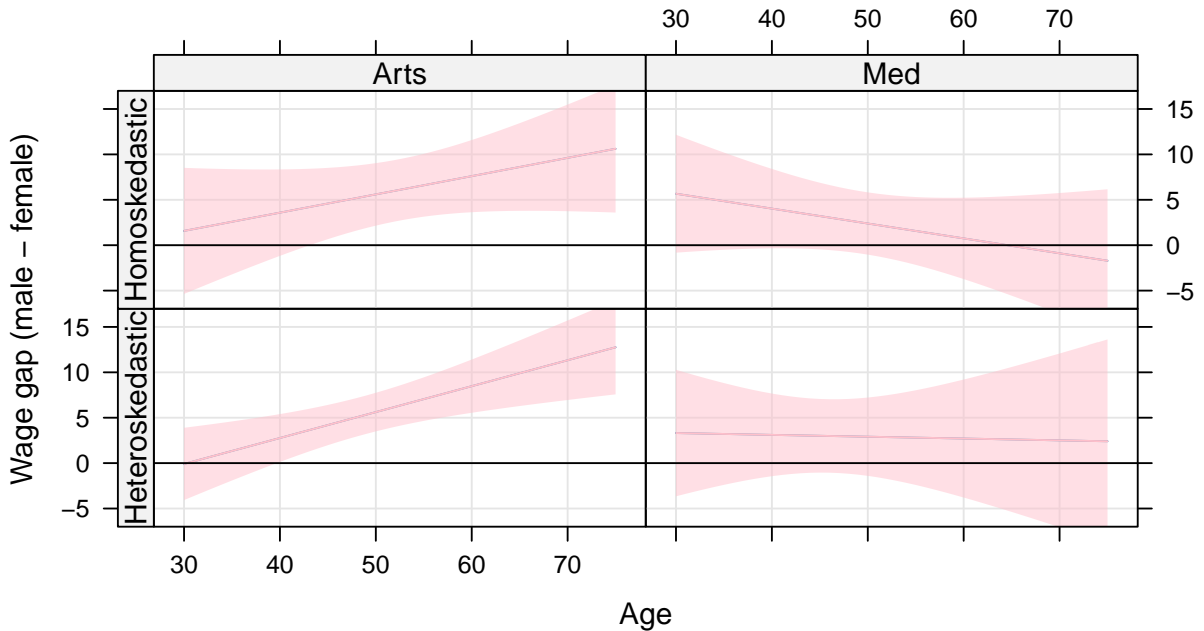

**Question:** Where are the bands wider and where are they narrower when incorporating heteroskedasticity in the model? Do the patterns you see make sense? Note the blue bands use heteroskedasticity and the pink ones don't.